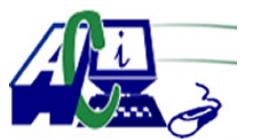

**www.asecompu.net**

#### **EJERCICIOS DE PROGRAMACION Ejercicios resueltos en Java, Pseint, C#, C, C++, Python, Scilab, VisualFox, Pascal**

**VECTORES** Fecha de impresión: 03-12-2023

- 74 Contar el numero de Vocales y Consonantes de una cadena de texto (utiliza vectores y punteros).
- 79 La criba de Eratóstenes es un algoritmo que permite hallar todos los números primos menores que un número natural dado n.
- 87 Los 20 estudiantes de una clase han tomado una prueba y sus calificaciones entre 0 y 100 están dadas. Cree un arreglo de 11 elementos donde cada elemento será el número de notas en un rango de 10 puntos (0 a 9, 10 a 19, 20 a 29, etc) e inicialícelo a cero. Pida al usuario que ingrese las 20 notas. Para cada nota ingresada, determine en qué rango cae la nota e incremente el elemento correspondiente de su arreglo. Una vez ingresadas todas las notas, imprima el gráfico de barras del arreglo.
- 99 Leer n números enteros, almacenarlos en un vector y determinar en qué posiciones están los números positivos
- 100 Leer n números enteros, almacenarlos en un vector y determinar cuál es el número menor
- 101 Leer n números enteros, almacenarlos en un vector y determinar en qué posición está el menor número primo
- 102 Leer n números enteros, almacenarlos en un vector y determinar en qué posición está el número cuya suma de dígitos sea la mayor
- 103 Leer n números enteros, almacenarlos en un vector y determinar cuáles son los números múltiplos de 5 y en qué posiciones están
- 104 Leer n números enteros, almacenarlos en un vector y determinar si existe al menos un número repetido
- 105 Leer n números enteros, almacenarlos en un vector y determinar en qué posición está el número con mas dígitos
- 106 Leer n números enteros, almacenarlos en un vector y determinar cuántos de los números leídos son números primos terminados en 3
- 107 Leer n números enteros menores que 10, almacenarlos en un vector y calcular el factorial a cada uno de los números leídos almacenándolos en otro vector
- 108 Leer n números enteros menores que 10, almacenarlos en un vector y determinar a cuánto es igual el promedio entero de los factoriales de cada uno de los números leídos
- 109 Leer n números enteros, almacenarlos en un vector y mostrar en pantalla todos los enteros *www.asecompu.net (whatsapp +593999458787 Ibarra-Ecuador) Pág 1/36*

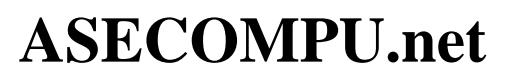

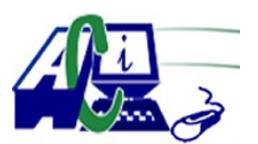

#### **EJERCICIOS DE PROGRAMACION Ejercicios resueltos en Java, Pseint, C#, C, C++, Python, Scilab, VisualFox, Pascal**

comprendidos entre 1 y cada uno de los números almacenados en el vector

- 110 Leer n números enteros, almacenarlos en un vector y mostrar en pantalla todos los enteros comprendidos entre 1 y cada uno de los últimos dígitos, de cada uno de los números almacenados en el vector
- 111 Leer n números enteros, almacenarlos en un vector y determinar cuántos números de los almacenados en dicho vector comienzan por 34
- 112 Leer n números enteros, almacenarlos en un vector y determinar cuántos números de los almacenados en dicho vector son primos y comienzan por 3, 4 o 5
- 113 Leer n números enteros, almacenarlos en un vector y determinar en qué posiciones se encuentran los números múltiplos de 10
- 114 Leer n números enteros, almacenarlos en un vector y determinar en qué posición se encuentra el número primo con mayor cantidad de dígitos pares
- 115 Leer n números enteros, almacenarlos en un vector y determinar cuántos números terminan en dígito primo.
- 116 Leer n números enteros, almacenarlos en un vector y determinar cuántos números de los almacenados en dicho vector comienzan en dígito primo
- 117 Leer n números enteros, almacenarlos en un vector. Luego leer un entero y determinar cuántos números de los almacenados en el vector terminan en el mismo dígito que el último valor leído.
- 118 Leer n números enteros, almacenarlos en un vector y determinar a cuánto es igual la suma de los dígitos pares de cada uno de los números leídos
- 119 Leer n números enteros, almacenarlos en un vector y determinar cuántas veces en el vector se encuentra el dígito 2. No se olvide que el dígito 2 puede estar varias veces en un mismo número.
- 120 Leer n números enteros, almacenarlos en un vector y determinar si el promedio entero de dichos números es un número primo.
- 121 Leer 10 números enteros, almacenarlos en un vector y determinar cuántos dígitos primos hay en los números leídos, tomar en cuenta que en un numero puede tener más de un dígito primo, por ejm. 477
- 122 Leer n números enteros, almacenarlos en un vector y determinar a cuántos es igual el cuadrado de cada uno de los números leídos.
- 123 Leer n números enteros, almacenarlos en un vector y determinar si la semisuma entre el

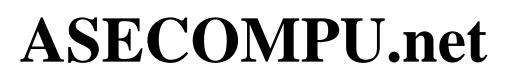

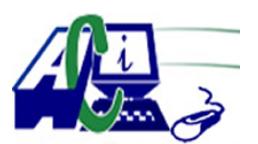

#### **EJERCICIOS DE PROGRAMACION Ejercicios resueltos en Java, Pseint, C#, C, C++, Python, Scilab, VisualFox, Pascal**

valor mayor y el valor menor es un número primo.

- 124 Leer n números enteros, almacenarlos en un vector y determinar si la semisuma entre el valor mayor y el valor menor es un número par.
- 125 Leer n números enteros, almacenarlos en un vector y determinar cuántos números de los almacenados en dicho vector terminan en 15
- 126 Leer n números enteros, almacenarlos en un vector y determinar cuántos números de los almacenados en dicho vector comienzan con 3.
- 127 Cargar un vector de 10 posiciones con los 10 primeros elementos de la serie de Fibonacci y mostrarlo en pantalla
- 128 Almacenar en un vector de 10 posiciones los 10 números primos comprendidos entre 100 y 300. Luego mostrarlos en pantalla.
- 129 Leer dos números enteros y almacenar en un vector los n primeros números primos comprendidos entre el menor y el mayor. Luego mostrarlos en pantalla.
- 130 Leer n números enteros, almacenarlos en un vector y determinar en qué posiciones se encuentra el número mayor.
- 131 Leer n números enteros, almacenarlos en un vector y determinar en qué posiciones se encuentran los números terminados en 4.
- 132 Leer n números enteros, almacenarlos en un vector y determinar cuántas veces está repetido el mayor.
- 133 Leer n números enteros, almacenarlos en un vector y determinar en qué posiciones se encuentran los números con mas de 3 dígitos.
- 134 Leer n números enteros, almacenarlos en un vector y determinar cuántos números de los almacenados allí, tienen menos de 3 dígitos.
- 135 Leer n números enteros, almacenarlos en un vector y determinar a cuánto es igual el promedio entero de los datos del vector.
- 136 Leer n números enteros, almacenarlos en un vector y determinar si el promedio entero de estos datos está almacenado en el vector.
- 137 Leer n números enteros, almacenarlos en un vector y determinar cuántas veces se repite el promedio entero de los datos dentro del vector.
- 138 Leer n números enteros, almacenarlos en un vector y determinar cuántos datos almacenados son múltiplos de 3.

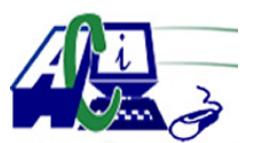

**www.asecompu.net**

#### **EJERCICIOS DE PROGRAMACION Ejercicios resueltos en Java, Pseint, C#, C, C++, Python, Scilab, VisualFox, Pascal**

- 139 Leer n números enteros, almacenarlos en un vector y determinar cuáles son los datos almacenados múltiplos de 3.
- 140 Leer n números enteros, almacenarlos en un vector y determinar cuántos números negativos hay en el vector.
- 141 Leer n enteros, almacenarlos en un vector y determinar en qué posición del vector está el mayor número leído.
- 142 Leer n enteros, almacenarlos en un vector y determinar en qué posición del vector está el mayor número par leído.
- 143 Leer n enteros, almacenarlos en un vector y determinar en qué posición del vector está el mayor número primo leído.
- 144 Leer n números enteros, almacenarlos en un vector y determinar cuántos números con cantidad par de dígitos pares hay almacenados en dicho vector.
- 145 Leer n números enteros, almacenarlos en un vector y determinar en qué posiciones se encuentra el número con mayor cantidad de dígitos primos.
- 146 Leer n números enteros, almacenarlos en un vector y determinar cuántos de los números almacenados en dicho vector pertenecen a los 20 primeros elementos de la serie de Fibonacci.
- 147 Leer n números enteros, almacenarlos en un vector. Luego leer un entero y determinar si este último entero se encuentra entre los n valores almacenados en el vector.
- 148 Leer n números enteros, almacenarlos en un vector. Luego leer un entero y determinar cuantos divisores exactos tiene este último número entre los valores almacenados en el vector.
- 226 Ingresar n nombres a un vector y mostrar la lista en orden ascendente.
- 227 Ingresar en un vector n nombres de estudiantes y en otro vector de tipo entero las calificaciones. el programa debe mostrar la lista de estudiantes con su respectiva calificación
- 382 Ordenar vector método de la burbuja
- 383 Ordena vector por el método de Inserción Directa
- 384 Ordena vector por el método de Intercalación (Heap Sort)
- 385 Ordena vector por el método Quick Sort
- 386 Ordena vector por el método de Selección

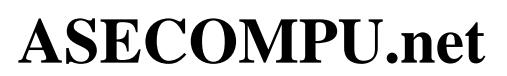

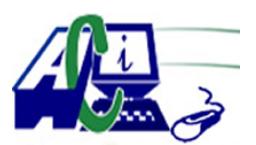

#### **EJERCICIOS DE PROGRAMACION Ejercicios resueltos en Java, Pseint, C#, C, C++, Python, Scilab, VisualFox, Pascal**

- 387 Ordena vector por el método Shell
- 399 Realizar el juego del ahorcado, consiste en que el usuario deberá adivinar la palabra antes de ser ahorcado.
- 406 Programa que aplica el algoritmo de búsqueda binaria con nombres.
- 409 Ingresar n datos a un vector, mostrar un menu para Insertar o Eliminar un elemento de una posición que también debe solicitar el programa, mostrar el vector resultante.
- 410 Ingresar n numeros a un vector y luego contabilizar el numero de veces que repite cada numero en el vector.
- 412 Programa que solicita un número y muestra en el número ingresado en letras. por ejm. si ingresa 345, el programa mostrara TRESCIENTOS CUARENTA Y CINCO, incluso con millones.
- 417 Realizar un menu de operaciones con vectores que tenga las siguientes opciones:
	- 1. Ingresar datos al Arreglo
	- 2. Imprimir el Arreglo
	- 3. Buscar número
	- 4. Contar las veces que se repite un Número
	- 5. Promedio de los pares
	- 6. Promedio de los impares
	- 7. Promedio de los primos
	- 8. Promedio de los números de posiciones impares
	- 9. Promedio de los números de posiciones pares
	- 10. Promedio de todos los números
	- 11. Salir
- 434 Ingresar n números enteros a un vector, luego debe solicitar un número, el programa debe eliminar todas las coincidencias del número en el vector. (no debe quedar posiciones vacías en el vector, es decir, si un elemento es eliminado, los elementos de la derecha deben recorrer hacia la izquierda)
- 435 Ingresar el nombre del estudiante, en un vector ingresar 10 asignaturas, en otro vector ingresar las calificaciones (0 a 20) de las 10 asignaturas ingresadas en el primer vector, el programa debera mostrar un un gráfico de barras horizontal con asteriscos tomando como serie la calificaciones.
- 441 Escriba un programa que pida una letra vocal por teclado, y devuelva tres animales cuyo nombre inicie con esa letra. también lo hará para las consonantes b, c, g y p. Debe imprimir la letra y los nombres de los animales, y para el caso de las consonantes puede escribir animales que contengan dichas letras. en caso contrario que imprima la letra e indique que la misma no es parte de la selecta lista de caracteres seleccionados.

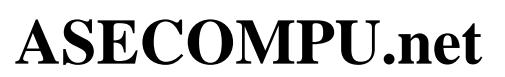

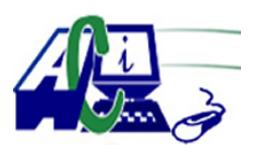

### **EJERCICIOS DE PROGRAMACION Ejercicios resueltos en Java, Pseint, C#, C, C++, Python, Scilab, VisualFox, Pascal**

444 Realizar un programa que a través de un arreglo unidimensional almacene el número total de Kilogramos de Arroz cosechados durante cada mes del año.

Proporcionando la siguiente información.

- a. Calcular el promedio anual de Kilogramos cosechadas.
- b. En cuantos y que meses se obtuvieron cosechas superiores al promedio anual.
- c. Qué mes tuvo la mayor cosecha.
- 447 Programa directorio telefónico que incluya nombre y teléfono de N personas tendiendo presente que un número telefónico no se puede repetir. El programa debe permitir ingresar los datos, ordenar los datos por número telefónico y realizar consulta del teléfono por nombre.
- 478 Leer los datos correspondiente a dos tablas de 12 elementos numéricos, y mezclarlos en una tercera de la forma: 3 de la tabla A, 3 de la B, otros 3 de A, otros 3 de la B, etc
- 479 Crear un programa que lea por teclado una tabla de 10 números enteros y la desplace una posición hacia abajo: el primero pasa a ser el segundo, el segundo pasa a ser el tercero y así sucesivamente. El último pasa a ser el primero.
- 480 Queremos desarrollar una aplicación que nos ayude a gestionar las notas de un centro educativo. Cada grupo (o clase) está compuesto por 5 alumnos. Se pide leer las notas del primer, segundo y tercer trimestre de un grupo. Debemos mostrar al final: la nota media del grupo en cada trimestre, y la media del alumno que se encuentra en la posición N (N se lee por teclado).
- 490 Llenar un vector de N números enteros y encuentre la mayor diferencia entre 2 números consecutivos y las posiciones en las que están éstos numeros ejm: 10, 8, 5, 2, 15, 7 Resultado: Mayor diferencia 13 Elementos 4 y 5
- 491 Un profesor tiene 30 estudiantes y cada estudiante tiene cuatro calificaciones parciales. Almacenar los datos en un archivo (fichero de texto o binario) asociado al nombre del estudiante, dejando espacio para la nota final. incluir un menu:
	- 1. añadir estudiantes
	- 2. visualizar datos del estudiante
	- 3. introsucir nuevas notas
	- 4. Calcular y mostrar nota final de un estudiante (suma de notas parciales + nota final)
- 493 Escribir un programa en Java en el que pida al usuario números de 1 al 1000 hasta que inserte un 0. Una vez terminado, mostrar en el orden que fueron ingresados y mostrarlos en orden ascendente, (mínimo 10 números)
- 496 Dadas las ventas semanales de un negocio cuyas ventas están entre 50 y 500 dólares diarios, clasifique en altas(300-600), medio (300-150) y bajas de (50 -150), Si la utilidad de las ventas es el 5% calcule el valor semanal de ganancia he indique cual fue la venta en el fin de semana.

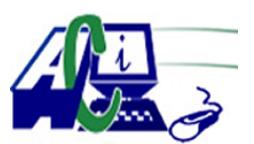

**www.asecompu.net**

### **EJERCICIOS DE PROGRAMACION Ejercicios resueltos en Java, Pseint, C#, C, C++, Python, Scilab, VisualFox, Pascal**

- 497 Dada 15 temperatura promedio de 15 días clasifíquelas en bajas (0-15) medias de (16-25) y altas (25-40) y cuente cuantas hay en cada clase. Tomando en cuenta que las temperaturas bajas y altas generan un incremento en el consumo de electricidad de 20% y 15 % respectivamente y tomando como dato que el consumo promedio familiar es de 1\$ diario. Calcule el valor a pagar en los 15 días.
- 498 En un hospital se tiene la cantidad de operaciones hechas por cada día de la semana en cada especialidad.
	- Se conoce además el nombre del médico jefe de cada especialidad. Se desea obtener:
	- a) La (las) especialidad que más operaciones realizó en la semana y su médico jefe.
	- b) Qué días de la semana no se hicieron operaciones de una especialidad dada.
	- c) Cuántas operaciones se realizaron el fin de semana.
	- d) Cuántas operaciones dirigió un médico dado y cuál es su especialidad.

e) Un reporte ordenado por especialidad de las operaciones realizadas cada día de la semana y su médico jefe.

- 500 Se tiene N clientes los cuales pueden acceder a N productos diferentes, de cada producto se conoce su precio unitario. Genere un programa para emitir facturas por cliente tome en cuenta el cargo de cobro de iva (12%); además el negocio según el caso proporciona crédito o entrega el cambio si el cliente no dispone o le sobra dinero al relacionarlo con el valor total de la factura, presentar el mensaje correspondiente indicando el valor prestado o devuelto. Por último, acumule los valores de las compras de los N clientes e indique esta información.
- 510 Elaborar un algoritmo que permita leer 20 nombre de personas en un arreglo y permita consultarlo de acuerdo con el número de posicion que ocupa dentro del arreglo.
- 520 POO Java. Se quiere almacenar en un arreglo las N notas de los estudiantes del curso de programación y se desea saber:
	- a) cuántos estudiantes obtuvieron una nota entre 3.0 y 4.0;
	- b) Cuantos estudiantes tienen nota superior a 4.0,
	- c) El total de estudiantes que reprobaron la materia,
	- d)el promedio de los reprobados
	- e) el promedio general del curso.
	- f) Ordenar de Mayor a menor.
- 521 POO Java. Se tiene un vector de números enteros para el cual se desea obtener : a) el total de números pares
	- b) el total de impares del arreglo,
	- c) el promedio de los números que son múltiplos de 5,
	- d) la suma de los números pares
	- e) el promedio de los impares.
	- f) incluir un método que ordene los elementos del arreglo de mayor a menor.
- 532 Utilizando POO. Desarrollar un algoritmo que permita ingresar las cedulas y nombres de 10 estudiantes, El usuario puede ingresar la cedula ca buscar en el vector y el algoritmo debe mostrar el nombre a quién le corresponde el documento, siempre y cuando haya ingresado

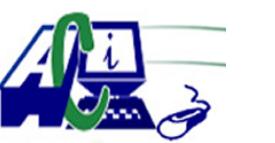

**www.asecompu.net**

### **EJERCICIOS DE PROGRAMACION**

**Ejercicios resueltos en Java, Pseint, C#, C, C++, Python, Scilab, VisualFox, Pascal**

previamente.

544 Mediante un menu, utilizando funciones.

Calculador de edad y fechas: Programa que permita seleccionar una de las siguientes funciones:

• Calcular edad: dada la fecha de nacimiento de una persona (dd-mm-aaaa) debe indicar la edad en años, meses y días, además, debe indicar cuántos meses y días faltan para su próximo cumpleaños.

• Fecha de mañana: Dada la fecha actual indicar cuál será la fecha del día siguiente.

• Signo zodiacal: Dados los nombres y las fechas de nacimiento de un grupo personas indicar a cada uno su signo zodiacal y al final indicar cuantas pertenecen a cada signo. (guardar la información en arreglos). El programa debe permitir digitar información hasta que el usuario lo desee.

- 552 En un certamen de atletismo se desea implementar un control para almacenar el tiempo de cada corredor y además determinar por los datos obtenidos en los tiempos de los corredores cual es el ganador. Se debe especificar cuantos atletas van a participar.
- 553 Crea un vector de números de un tamaño pasado por el usuario, el vector contendrá números aleatorios entre 1 y 300 y mostrar aquellos números que acaben en un dígito que el usuario le indique (debe controlar que se introduce un numero correcto), estos deben guardarse en un nuevo vector.

Por ejemplo, en un vector de 10 posiciones e indicamos mostrar los números acabados en 5, podría salir 155, 25, etc

- 560 Se tienen dos arreglos unidimensionales A y B de N elementos. Partiendo de los dos arreglos, elaborar un algoritmo que forme tres nuevos arreglos. El primero con la suma de los elementos respectivos, el otro con el producto y el último con la diferencia.
- 561 Elaborar un programa que permita leer 20 nombres, de personas en un arreglo y permita consultarlo de acuerdo con el número de posición que ocupa dentro del arreglo.
- 569 Elaborar un algoritmo que lea dos arreglos unidimensionales de igual tamaño y forme un tercer arreglo mediante el producto de los elementos de los dos arreglos, tomados en orden inverso, es decir, productos del primer elemento del primer arreglo con el último del segundo; del segundo del primer arreglo con el penúltimo del segundo arreglo; hasta llegar al último del primer arreglo con el primero del segundo arreglo. Imprimir el arreglo formado.
- 570 Llenar el vector A con los dígitos de un número menor a 10 introducidos por teclado, generar un nuevo vector K con el numero de veces que indique su dígito a la izquierda.
- 585 Dada una lista de N números enteros positivos se pide calcular el promedio de los números BONITOS. Decimos que un numero es Bonito si tiene una cantidad de dígitos impar y la suma de sus digitos es par.

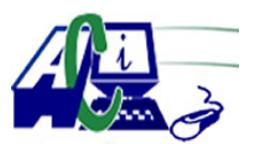

**www.asecompu.net**

#### **EJERCICIOS DE PROGRAMACION Ejercicios resueltos en Java, Pseint, C#, C, C++, Python, Scilab, VisualFox, Pascal**

- 586 Elaborar un algoritmo que permita leer 10 números en un arreglo. A continuación preguntar si desea introducir un nuevo valor, si es así, debe leer el nuevo valor y meterlo en la posición 0 del arreglo y todos los demás recorrerlos a la siguiente posición. El elemento de la posición 9 se perderá, es decir, saldrá del arreglo, porque el valor que se introduce "empuja" a los demás. Enseguida debe imprimirse todo el arreglo. Esto deberá repetirse mientras desee introducir un nuevo valor.
- 598 Llenar un arreglo de 10 posiciones con numeros comprendidos entre 1 y 99. Ordenar dicha tabla de menor a mayor y visualizarla en pantalla.
- 599 Se tiene 2 vectores de 10 elementos cada uno, el primero con nombres de productos y el segundo con las cantidades vendidas. Se solicita mostrar los 5 productos mas vendidos.
- 600 Se tiene un vector de 20 elementos, ingresar numeros aleatorios se le pedirá que ingrese un numero, y se verificara cuántas veces aparece el numero dentro del vector.
- 601 En una concesionaria de vehículos, se desea registrar los automóviles disponibles para la venta de esta manera se registran el modelo del vehículo, el kilometraje, el año de fabricación, el número de placa y el costo. Realizar un programa que permita almacenar dicha información y que además permita:
	- El vehículo más costoso El vehículo más barato El vehículo más antiguo El vehículo con menor kilometraje El vehículo con mayor kilometraje
- 603 Realizar un programa que me permita ingresar el nombre y el peso en kilos de un grupo de n personas (pedir el número de personas con un mensaje), si el peso en kilos es menor a 100 crear un vector con todos los pesos, si el peso es 100 kilos o más, crear otro vector con esos pesos, al finalizar se desea obtener la suma de elementos de cada vector, el promedio, y el mayor peso de cada rango, presentarlos antes de finalizar.
- 604 Realizar un programa que me permita crear un diccionario de datos con los días de la semana, su clave y el día deben ser ingresados por teclado, luego mostrar un mensaje que pida el número de la clave y presentar el día que corresponde a dicha clave, luego mostrar otro mensaje que pida el número de la clave y que elimine dicho elemento del diccionario.
- 605 Solicion Básica POO. Utilizando un método se necesita saber: una temperatura en grados centígrados permita devolver el resultado si tiene fiebre o alta NOTA: se considera que tiene fiebre si es mayor a los 37 grados
- 613 Diseñar un algoritmo que permita ingresar n números y permita validar: a) Que tenga siete dígitos, b)Que sea múltiplo de siete, c) Que muestre los tres primeros números de la lista
- 615 Construya un programa en C# que lea un numero entero positivo n que representa

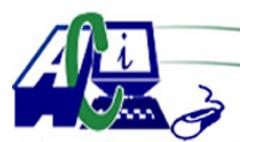

**www.asecompu.net**

### **EJERCICIOS DE PROGRAMACION**

### **Ejercicios resueltos en Java, Pseint, C#, C, C++, Python, Scilab, VisualFox, Pascal**

la antidad de numeros que el usuario debe ingresar y a continuación lea cada uno de los numeros

del conjunto. Despliegue el valor máximo y su posición en el conjunto de numeros introducido donde ocurrio

el máximo. a su vez, tambien realice lo mismo para el minimo valor.

- 617 Hacer un programa que reciba de entrada 10 ventas del mismo número de vendedores, las introduzca en un arreglo y que de como salida:
	- a) El promedio de las venta,
	- b) Las ventas y la cantidad de ventas mayores al promedio.
- 620 Realizar la operación para llenar de forma aleatoria un vector de números enteros y contar cuantos números que están almacenados en el vector son números primos.
- 622 Diseñe un programa que permita llenar dos vectores y encuentre la intersección de vectores ejemplo. El nuevo vector tiene los elementos de A que están en B Ejm. A= $\{2,8,5,3\}$  B= $\{3,8,0\}$  Resultado C= $\{3,8\}$ . verificar que el vector C no tenga elementos repetidos.
- 626 UTILIZANDO PROCEDIMIENTOS Y FUNCIONES. Realizar la operación para llenar de forma aleatoria un vector de números enteros y contar cuantos números que están almacenados en el vector son números primos.
- 628 UTILIZANDO PROCEDIMIENTOS Y FUNCIONES. Diseñe un programa que permita llenar dos vectores y encuentre la intersección de vectores ejemplo. El nuevo vector tiene los elementos de A que están en B Ejm. A={2,8,5,3} B={3,8,0} Resultado C={3,8}. verificar que el vector C no tenga elementos repetidos.
- 638 Escribir un programa que imprima los 10 primeros números pares comenzando en 2 e imprima también sus respectivos cubos. Por ejemplo:  $2 - 8$ ;  $4 - 64$ ;  $6 - 216$  ...
- 639 Se tiene N notas. Se desea calcular su promedio y determinar entre todas ellas cuantas son superiores o iguales a ese promedio.
- 640 Crear un programa que añada números a una lista de "n" elementos. A continuación, debe crear una nueva lista igual que la anterior, pero eliminando los números duplicados. Muestra esta segunda lista para comprobar que hemos eliminados los duplicados.
- 643 UTILIZANDO PROCEDIMIENTOS Y FUNCIONES. Ingresar un vector con n números enteros y encontrar por cada número ingresado en cada posición del vector la incidencia de sus cifras, ejemplo:  $334 = 2$  veces 3, 1 vez el 4
- 665 Realice un programa que lea 8 números enteros y que luego solicite un número límite. A continuación, imprima por pantalla los números inferiores al número límite, empezando desde el último ingresado. (imprimir en la misma línea separado por espacios).

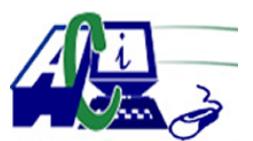

**www.asecompu.net**

### **EJERCICIOS DE PROGRAMACION Ejercicios resueltos en Java, Pseint, C#, C, C++, Python, Scilab, VisualFox, Pascal**

670 Realice un programa que recibiendo 6 enteros, los almacene en un vector. Luego,ordene ascendentemente los elementos del vector. Finalmente imprima los elementos ordenados del vector.

funciones a crear: leerDatosVector(), ordenarVector(), imprimirVector();

- 671 Realice un programa que pueda convertir un número decimal a un número binario (de hasta 6 dígitos). esto implica que como mucho podrá convertir numeros en decimal entre el 0 y el 63 (incluyéndolos).Su programa deberá controlar que se ingrese un número entero que pueda ser conertido. En caso de que si pueda convertirse, imprima el equivalente en binario. En caso que no se pueda realizar la conversión, imprima el mensaje "Numero no valido para la conversion". funciones a crear: convertirabinario(int, int[]); imprimirvector binario(int[], int);
- 672 Realice un programa que permita el ingreso de 6 elementos enteros a un vector. Luego determine cuáles elementos pertenecen a Fibonacci y cuáles no. Almacene una letra "Y" o una "N" según el caso en un nuevo vector. Imprima por pantalla los elementos de los dos vectores. funciones a crear: leerDatosvector(); pertenenciaFibo(); imprimirVectores();
- 674 Numeros primos al final del vector. Realice un programa que reciba un vector de 6 elementos enteros mayores que 1 (si no se ingresa un número mayor que uno, se volverá a pedir el elemento). Luego, determine cuáes son primos y trasládelos al final del vector. no utilizar variables globales.

Ejm. Datos ingresados: 11, 3, 8, 15, 2, 20 Resulado: 8, 15, 20, 11, 3, 2

- 675 Solicite que se ingrese un número mínimo, un máximo y un paso, todos enteros. Con los 10 primeros números (incluyendo el mínimo y el máximo), obtenga un vector y no haga caso al resto de números del intervalo. Luego, obtenga un subvector únicamente con aquellos numeros que pertenecen a la serie de fibonacci. utilizar funciones. Ejm: Se ingresa mínimo, máximo y paso: 2 50 5 , El vector de 10 primeros números sería : 2 5 8 11 14 17 20 23 26 29, el subvector sólo con elementos de la serie fibonacci sería: 2 5 8
- 676 Llenar el vector A de n elementos con numeros aletorios 1-50, el vector B de n elementos con 0 y 1 ingresados por teclado, el vector C de n elelemntos contendrá: Los elementos de las posiciones pares de A multiplicar por 2 si el de B es uno; sumar 2 al elemento de A si elemento de B es cero. los demas elementos de las posiciones impares, simplemente se suma el elemento de A con el elemento de B correspondiente.
- 679 Realizar un programa que reciba una cadena(vector) de hasta 10 letras y que diga si es una cadena palindromo o no. Debe decir los mensajes "Si es palindromo" o "No es palindromo" segun el caso. NOTA: Las letras serán ingresadas de una en una. es decir, cada una en fila diferente hasta digitar ENTER.
- 683 Escriba un programa que incluya una función de nombre promedio(), que reciba un arreglo

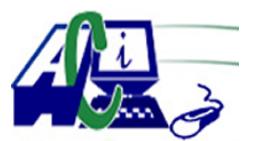

**www.asecompu.net**

### **EJERCICIOS DE PROGRAMACION Ejercicios resueltos en Java, Pseint, C#, C, C++, Python, Scilab, VisualFox, Pascal**

de numeros enteros y la cantidad de elementos y devuelva el promedio de los mismos.

- 689 Realizar una funcion que permita ingresar dos vectores de n elementos enteros positivos de 2 digitos, se evaluará cada elemento del primer vector con su correspondiente elemento del segundo vector (misma posición), en cada caso de que los valores sean distintos tomar el último dígito de valor del primer vector y el primer dígito del valor del segundo vector y formar un nuevo número; ésta operación se realizará para todos los elementos. En caso que de los valores sean iguales se tomará cualquiera de los dos valores como respuesta en la posición de referencia. Los resultados solicitados se mostrará en la misma función.
- 693 Llenar un vector con n elementos enteros, varios de los elementos repetidos; crear funciones para llenar el vector, mostrar los datos y eliminar los elementos repetidos del vector. imprimir el resultado.
- 695 Numeros palíndromos al final de un vector. Realice un programa que reciba hasta 8 numeros enteros positivos de 4 digitos (entre 1000 y 9999) Debe pedir el ingreso de 1 en 1, si no se ingresa un número vállido, debe pedir que se reingrese el numero. Luego determine cuáles son los numeros palindromos (se leen igual de izquierda a derecha y veceversa), y moverlos al final del vector. Crear las funciones necesarias.
- 696 Escribe un programa en que permita manejar una lista de hasta 100 cantidades enteros positivas. El programa debe permitir el ingreso de las 100 cantidades de números enteros(?1 como centinela final). A continuación, permitirá al usuario realizar las siguientes acciones con la lista:
	- a) Insertar una nueva cantidad al final de la lista.
	- b) Insertar una nueva cantidad al principio de la lista.
	- c) Eliminar una cantidad dada su posición en la lista.
	- d) Localizar una cantidad (indicando la posición en que se encuentra).
	- e) Mostrar la lista de cantidades (una en cada línea precedida de su posición).
- 699 Escribir un programa que convierta una cantidad romana a cantidad entera positiva. diseñar el programa para que se ejecute repetidamente. Utilizando punteros (NO utilizar librerias string , ni string.h)
- 700 Realice un programa que permita ingresar al usuario un valor, luego el usuario ingresará esa cantidad de números que cumplan con la condición de ser positivos y superiores a 50, si no lo cumple seguir ingresando de nuevo los valores. Determinar la sumatoria de todos los números y su promedio.(Utilizando vectores).
- 702 Diseñar un algoritmo que permita llenar un vector de n números enteros con cualquier número de cifras en cada posición del vector, por cada número encontrar cual es la cifra menor en el número y formar otro vector con las respuestas. mostrar los 2 vectores.
- 706 Hacer un programa que nos permita introducir n valores en dos vectores y sobre cada par de números ingresado en los vectores se realizar las siguientes operaciones:

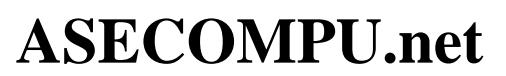

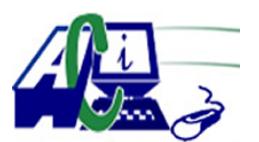

### **EJERCICIOS DE PROGRAMACION Ejercicios resueltos en Java, Pseint, C#, C, C++, Python, Scilab, VisualFox, Pascal**

- a) Obtener el máximo común divisor entre los dos números
- b) Hallar el factorial del número mayor del par de números

c) Imprimir la tabla de multiplicar del número menor del par de números solo si es múltiplo de 5

- 717 Realizar una aplicación que permita ingresar un número de un solo dígito positivo distinto de cero y distinto de 5; y mediante opciones realizar: Realizar una función que permita ingresar un vector de n elementos enteros positivos distintos de cero impares, la función deberá permitir reemplazar el último dígito de cada elemento del vector con el dígito ingresado previamente, los nuevos valores generados serán visualizados en la misma función, mientras que en la función principal se visualizará uno de los valores nuevos generados, éste valor será especificado por el usuario (Ingresar posición); con éste valor la función principal indicará si es un número par o impar.
- 719 Realizar una función que permita ingresar un vector de n numeros enteros y determinar si se ingresó o no un 4, la respuesta se dará en la función principal.
- 725 Se tienen los arreglos A y B de números enteros positivos. El número de elementos de cada arreglo es ingresado por el usuario, se cumple que el arreglo A contiene un número mayor de elementos que el arreglo B.

El programa debe implementar una función que reciba como parámetros los dos arreglos y sume los datos de los elementos del arreglo A + los datos de los elementos del arreglo B uno a uno y el resultado de cada suma se guarde en un tercer arreglo.

Al finalizar la operación la función debe retornar el tercer arreglo a la función main() y luego se muestran los datos de las sumas por la consola.

- 734 Realizar un programa que calcule números primos y los almacene en un arreglo dinámico (punteros), el programa debe calcular el primer número primo, almacenarlo en el arreglo y posterior mente preguntar al usuario si desea calcular el siguiente o no y así sucesivamente hasta que el usuario indique que no desea calcular más valores. Por ultimo visualice todos los valores calculados.
- 736 Realizar un programa que almacene la temperatura de las personas que llegan a una tienda (arreglo dinámico punteros), si la temperatura supera los 37°C se debe mostrar en pantalla que no se permite el ingreso, de lo contrario indicar al usuario que puede acceder. Al final se debe mostrar la cantidad de personas con temperatura alta y la cantidad con temperatura normal.
- 743 Realice un programa que le permita al usuario llenar 2 vectores (A y B) del tamaño mismo tamaño, el usuario debe ingresar por teclado el tamaño de los vectores; una vez definido el tamaño de éstos, se deben llenar los vectores con números enteros positivos de manera aleatoria en el rango especificado por el usuario. Cuando ya se encuentren llenos los vectores A y B, se debe guardará en un 3er vector C, el número menor que se encuentre en la misma posición de los vectores A y B. Imprima por pantalla los 3 vectores en un orden que sea legible.

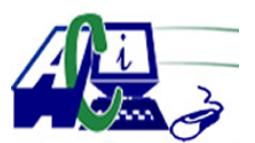

**www.asecompu.net**

#### **EJERCICIOS DE PROGRAMACION Ejercicios resueltos en Java, Pseint, C#, C, C++, Python, Scilab, VisualFox, Pascal**

- 747 Un programa que pida al usuario 7 números enteros, los almacene en un arreglo, calcule cuántos números pares e impares hay en el arreglo. Implementar un procedimiento o una función para solucionar este programa.
- 748 Un programa que pida al usuario 10 números enteros y luego calcule sólo el promedio de los números positivos que están en el arreglo. Implementar un procedimiento o una función para solucionar este programa.
- 755 El dueño de un restaurante entrevista a n clientes de su negocio y les pide que califiquen de 1 a 10 los siguientes aspectos: (1 es pésimo y 10 es excelente o inmejorable)
	- Atención de parte de los empleados
	- Calidad de la comida
	- Justicia del precio (¿el precio que pagó le parece justo?)
	- Ambiente (¿muebles cómodos?, música adecuada, etc)

Escriba un programa que pida las calificaciones de los n clientes a cada uno de estos aspectos, y luego escriba el promedio obtenido en cada uno de ellos. La lista debe aparecer ordenada del aspecto mejor calificado al peor calificado.

- 756 Un arreglo de números se llama partidario si todo número que está en una casilla par (0,2,4,…) es mayor que cualquiera de los números que están en las casillas impares (1,3,5,…). Escriba un algoritmo que lea un arreglo de números enteros y luego, diga si es partidario o no. Por ejemplo, si el arreglo es el siguiente: [100, 5, 200, 1, 1000, 0, 600, 50, 300, 4] ES PARTIDARIO
- 785 Diseñe una función llamada: sumaImpar(N), que recibe como parámetro un valor entero N, la función debe retornar True si la suma de los dígitos del número es impar. Retornar False en caso contrario.

Escribe un programa que ingrese un numero n entero mayor a 4 (validar) para crear una lista de n números.

Los números ingresados deben ser valores enteros positivos desde 4 dígitos hasta 6 dígitos, donde la suma de los dígitos del número es impar. El programa debe llamar a la función sumaImpar(n) dándole como argumento el número ingresado para validar que la suma de los dígitos del número es impar, si cumple, debe añadir el número a la lista. El programa debe mostrar la lista resultante.

- 786 Diseñe una función llamada: listaUbaja(x). La función recibe como parámetro una lista de números enteros (x). La función debe retornar otra lista que contenga números, que tengan los dos últimos dígitos (decena y unidad) en orden descendente. Escribe un programa que genere una lista de n números, validando n mayor a 10. Los números de la lista deben ser valores aleatorios comprendidos entre 10 y 999. El programa debe llamar a la función listaUbaja(L) para obtener la lista que contenga números, que tengan los dos últimos dígitos (decena y unidad) en orden descendente. El programa debe imprimir la lista original y la lista que contenga números, que tengan los dos últimos dígitos (decena y unidad) en orden descendente, que retorna la función.
- 793 POO. Un profesor desea que usted realice una aplicación que le permita gestionar las notas

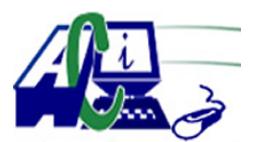

**www.asecompu.net**

#### **EJERCICIOS DE PROGRAMACION Ejercicios resueltos en Java, Pseint, C#, C, C++, Python, Scilab, VisualFox, Pascal**

de sus 35 estudiantes, de los cuales le entrega la cedula y un arreglo por cada estudiante que guarda las notas(sobre/100) de las actividades realizadas de la siguiente forma: las 3 primeras notas corresponde a los talleres realizados, las 2 siguientes las notas de los parciales y la ultima al semestral. Su aplicacion debe ser capaz de :

Ingresar datos,

Listar los alumnos,

Buscar Alumno y modificar la nota de cualquier actividad,

Realizar la media de todas la notas,

Calcular la nota final de cada estudiante basado en los siguientes porcentajes: Talleres 30 %, parciales 35% y semestral 35%

Debe hacer el diseño de la clase, programa, validaciones propias que su aplicación puede generar.

806 UTILIZANDO PROCEDIMIENTOS Y FUNCIONES. Elaborar un programa que capture en un vector (T) la temperatura de cada día de una semana y que realice lo siguiente:

• Imprimir la temperatura promedio.

• Formar un vector (D) que contenga las diferencias de cada temperatura con respecto al promedio.

- Imprimir la menor temperatura y el número de día en que ocurrió
- 807 Realizar un programa que pida: a) Una lista de 15 números enteros desde teclado.
	- b) Los números deben ser de 3 cifras
	- c) Visualizar dichos números
	- d) Buscar si existe el número 444 en la lista
	- e) Informar si existe o no el número 444 y en que posición se encuentra.
- 808 Realizar un programa que pida:
	- a) Leer 2 listas A y B; de 10 y 8 números enteros.
	- b) Crear una lista C que tenga los elementos impares de las listas A y B
	- c) Visualizar la lista C.
	- d) Buscar si existe en la lista C el número 255;
	- e) Informar si existe o no el número 255.
- 817 Diseñe un programa que permita llenar dos vectores y encuentre la intersección de vectores y que cuente cuántos primos están almacenados en el vector A, ejemplo. El nuevo vector tiene los elementos de A que están en B.  $A = \{2, 8, 5, 3\}$  B= $\{3, 8, 0\}$  Resultado C= $\{8, 3\}$  y A=3 primos
- 819 Algoritmo que permita calcular el promedio de n notas ingresadas por teclado, un procedimiento para leer las notas y una función para calcular el promedio.
- 823 Ingresar un vector con n números enteros y en los números que ocupan las posiciones pares dentro del vector probar si están formados por solo cifras impares
- 824 UTILIZANDO PROCEDIMIENTOS Y FUNCIONES. Una empresa de venta de productos de consumo masivo guarda en un matriz la cantidad de cada producto vendido en cada mes

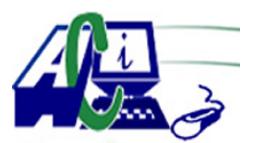

**www.asecompu.net**

### **EJERCICIOS DE PROGRAMACION Ejercicios resueltos en Java, Pseint, C#, C, C++, Python, Scilab, VisualFox, Pascal**

de año. Encontrar: a. La venta total de cada mes del año b. La venta total de cada producto en todo el año c. El porcentaje de venta de cada mes ordenado en orden descendente

- 831 UTILIZANDO PROCEDIMIENTOS Y FUNCIONES. Ingresar un vector con n números enteros y encontrar el promedio del vector, el valor mayor y el valor menor y formar un vector nuevo que contenga la diferencia(valor positivo todas) de cada valor con el valor mayor encontrado, ejemplo:
- 837 Crear un algoritmo que solicite al usuario la dimension del arreglo(validar que el arreglo sea mayor que 5 y menor de 30), llenar el vector de valores aleatorios(mostrar los valores que se almacenaron en cada vector), pregunte que operación matemática desea hacer el usuario (suma, resta, multiplicación, división), imprimir el resultado y ejecutar el programa hasta que el usuario elija salir del programa.
- 843 UTILIZANDO PROCEDIMIENTOS Y FUNCIONES. Ingresar un vector con n números enteros y en los números que ocupan las posiciones impares dentro del vector probar si tienen un cero dentro de sus cifras.
- 846 UTILIZANDO PROCEDIMIENTOS Y FUNCIONES. Ingresar un vector con n números enteros y en los números que tienen entre sus cifras un 5 reeplazarlos por 0 y mostrar cuántos reemplazos se hicieron en todo el vector.
- 849 Escribe un programa que ingrese 10 edades de compañeros y te permita calcular la media, cual es el menor de todos y si alguna edad se repite
- 850 Escribe un programa que pida el tamaño del vector, ingrese datos, lo muestre de manera descendente e identifique cuál es el mayor y cuál es el menor de los números ingresados.
- 859 Dadas las notas de N estudiantes de una asignatura, valoradas de 0-20, desarrolle un programa que determine e imprima: ¿Cuántas personas aprobaron el curso? (aprueba mayor que 14) ¿Qué porcentaje de reprobados? ¿Cuántas personas obtuvieron la misma nota que el primero valor ingresado? ¿Busque si existe una nota dada y cuente cuantas notas son iguales a esta? Nota : Haga todas las validaciones que considere pertinente para evitar caer en errores lógicos.
- 861 Programa que permite crear 2 vectores A y B de 10 elementos cada uno, llenar con numeros aleatorios, luego crea un numero entero aletorio X comprendido entre 1 y 9. el programa debe intercambiar los elementos de A con los elementos de B a partir de la posicion X hasta el final. mostrar los vectores original y resultante.
- 862 Programa que permita crear un vectores A de 10 elementos, llenar con numeros aleatorios, luego crea dos numeros enteros aletorios X e Y comprendido entre 1 y 9. el programa debe

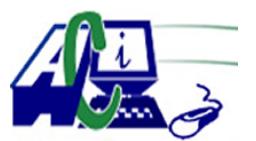

**www.asecompu.net**

### **EJERCICIOS DE PROGRAMACION Ejercicios resueltos en Java, Pseint, C#, C, C++, Python, Scilab, VisualFox, Pascal**

intercambiar los elementos de A el elemento de la posición X con el elemento de la posición Y. mostrar el vector original y resultante

- 863 Programa que permita crear un vectores A de 10 elementos, llenar con numeros aleatorios, el programa debe intercambiar los elementos de A el elemento de la posición 0 con el elemento de la posición 9, la 1 con 8, la 2 con la 7, etc. mostrar el vector original y resultante
- 864 Ingrese en un vector las estaturas de 5 personas y en otro vector los nombres de las personas cuya estatura cuya estatura fue registrada. inidque la estatura mayor y el nombre de la persona que la tiene; indique la estatura menor y muestre el nombre de la persona que la tiene.
- 870 Dado un correo electrónico ingresado por pantalla por el usuario, validar si es correo electrónico válido, caso contrario solicitar nuevamente el ingreso del correo, en caso de ser un correo electrónico válido, mostrar en pantalla el nombre de usuario. Por ejemplo, si el usuario ingresa la siguiente dirección de correo electrónica pepitoperez@yaho.com, el programa solicitará el ingreso de un nuevo correo electrónico, si el usuario ingresa de manera correcta pepitoperez@yahoo.com, el programa imprimirá por pantalla su nombre de usuario es: pepitoperez. (NO utilizar expresiones regulares).
- 871 Un parqueadero de 5 espacios ubicado en el centro de la ciudad necesita una solución informática. El programa debe permitir, mediante un menú, realizar las siguientes acciones:
	- Ingresar hasta 5 vehículos colocando el número de placa en el formato ABC-1234.
	- Salir del parqueadero identificando la placa que se retira

- Consultar el número de espacios disponibles y de espacios llenos. Además, las placas de los vehículos ingresados hasta ese momento.

Condiciones:

- Se debe controlar que no permita el ingreso cuando el parqueadero esté lleno

- Si al momento de salir un vehículo, se ingresa una placa que no está dentro del parqueadero, debe enviar un mensaje advirtiendo dicho evento.

- El menú se despliega hasta que el usuario elija una opción que le permita salir

### 872 RULETA RUSA.

### REGLAS DEL JUEGO.

1. El juego consta de dos jugadores.

- 2. Al inicio del juegores inician con un puntaje de cero.
- 3. Ambos jugadores inician con un puntaje de cero.
- 4. El juego debe de realizar 4 partidas. Cada jugador iniciará 2 patidas de forma alternada

5. Cada partida finaliza hasta que uno de los jugadores seleccone la recámara en donde se encuentra bala.

- 6. El jugador que obtenga más puntos es el ganador.
- 7. Al finalizar las 4 partidas el sistema debe de indicar cuál es el judador ganador.

### MODO DE JUEGO.

- 8. El tambor del arma consta de 8 recámaras (espacios para colocar una bala)
- 9. Solo una bala puede existir dentro del tambor.

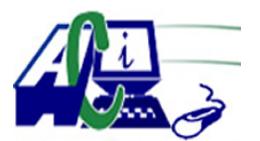

**www.asecompu.net**

### **EJERCICIOS DE PROGRAMACION**

### **Ejercicios resueltos en Java, Pseint, C#, C, C++, Python, Scilab, VisualFox, Pascal**

10. La posición de la bala se debe de generar al azar por el sistema.

11. El tambor debe de contener una cantidad de puntos a ganar por cada recámara, excepto en la posición de la bala.

12. La cantidad de punto a asignar a cada recámara es de 1 a 10 y lo realizará el sistema al azar.

13. Todos los valores del tambor se deben de mantener durante el tiempo que dure una partida, y con cada nueva partida se generan nuevamente los valores en el tambor de forma al azar incluyendo la bala.

14. Cada jugador puede seleccionar la recámara que desee accionar.

15. Si un jugador acciona la racámara en donde NO se encuentra la bala obtiene la cantidad de puntos que el sistema haya asigando previamente a esa recámara.

16. Si el jugador acciona la recámara en donde se encuentra la bala el jugador pierde la partida, osea obtiene cero puntos y el contrincante (el jugador ganador), gana la suma de los puntos obtenidos hasta ese momento por las recámaras que haya accionado. Este proceso se debe de realizar 4 veces (4 partidas) de forma alternada entre ambos jugadores.

PUNTAJE.

17. Al finalizar cada partida el sistema debe sumar los puntos obtenidos del jugador ganador y se le asignará cero al jugador perdedor.

18. La suma de los puntos se asigna hasta que finalice la partida y se determine el jugador ganador y perdedor.

19. Al finalizar el sistema debe de sumar los puntos obtenidos por cada jugador y mostrar le jugador ganador.

- 893 Diseñar un programa que permita llenar un vector de N números enteros y encuentre la mayor diferencia entre 2 números consecutivos y las posiciones en la que estan éstos números.
- 895 Eliminar y reemplazar: luego de pedir al usuario que ingrese la dimensión y los datos de un vector, buscar el elemento que se encuentre en mayor número de veces dentro del vector y reemplazarlo por aquel que se encuentre el menor número de veces, de no haber elementos repetidos únicamente invertir el vector
- 897 Diseñe un scrip que permita llenar un vector con números enteros entre 1 y 100 y realizar las siguientes operaciones:
	- Si son números de 2 cifras sumarlas y colocar su respuesta en otro vector
	- Si la suma es aún de 2 cifras volver a repetir el proceso
	- Y ordenar el nuevo vector desde el mayor al menor
- 899 Dado un vector V de N números enteros, cambie cada elemento menor que 10 por 0 y cada elemento mayor que 20 por 1. Encuentre cuántos elementos quedaron sin cambiar.
- 902 Leer 2 listas A y B; de 10 y 15 números enteros.
	- \* Crear una lista C que tenga los elementos de las listas A y B
	- \* Visualizar la lista C ordenada en forma creciente.
	- \* Buscar en la lista C el número 25 (Aplicar busqueda binaria).
	- \* Informar si existe o no el número 25.

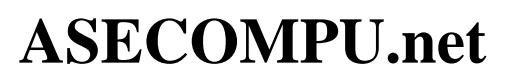

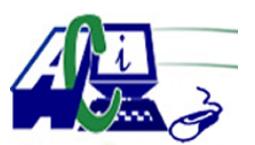

#### **EJERCICIOS DE PROGRAMACION Ejercicios resueltos en Java, Pseint, C#, C, C++, Python, Scilab, VisualFox, Pascal**

- 904 Diseñe un programa que lea un vector desordenado A, compuesto de n números enteros e imprímase este vector en lamisma secuencia, pero ignorando los valores duplicados que se encuentren en él. También se necesita saber el número de elementos que permanecen (m); por ejemplo, dado el siguiente vector. 15, 31, 23, 15, 75, 23, 41, 15, 31, 85.. Resultado: 15, 31, 23, 75, 41, 85
- 908 Invertir: invertiremos los elementos de un vector, de cualquier dimensión(La dimensión la dará el usuario) la primera posición con la última, la segunda con la penúltima, así hasta llegar a la posición central.

Vector dado: 3, 6, 5, 2, 1, 4 Vector resultante:  $4, 1, 2, 5, 6, 3$ 

- 918 Usando la función de subplot diseñe en una sola ventana las funciones y genere la tablas con los valores de  $y = f(x)$
- 921 Llenar un vector con N numeros enteros, mostrar los datos ingresados y mostrar la posición del elemento mayor.
- 933 Llenar un vector de N posiciones con números aleatorios entre 1 a 100. Cargar otro vector solo con los números no repetidos del primer vector. Cargar otro vector solo con los números repetidos del primer vector Imprimir los 3 vectores con el siguiente formato. Ejemplo: Posicion Vector 1 Vector SR Vector CR : [0] 4 4 5, [1] 5 5, ........
- 934 Llenar un vector de N posiciones con números aleatorios entre 2 a 100 que NO sean primos. Cargar otro vector sólo son los números ocupados por las posiciones impares. cargar otro vector solo con los números ocupados por las posiciones pares. mostrar los 3 vectores.
- 936 En un vector de 30 elementos numéricos, se requiere ir sumando y mostrando cada elemento, siempre y cuando sea mayor al primer elemento y menor al elemento 21. Finalmente, muestre la suma y su promedio, se recomienda primero ordenar el vector de forma ascendente.
- 938 Calcular la media y moda de un vector de n elementos, se debe mostrar sus resultados, se sugiere primero ordenarlo de forma ascendente. utilizar funciones.
- 951 Lea un Vector de N elementos únicamente positivos y dentro del rango (0-1000) Imprima las suma de todos los elementos correspondientes a las posiciones impares del vector. (Tome en cuenta que son los elementos de la POSICIONES IMPARES DEL VECTOR)
- 956 Dado un arreglo llamado PROM, que mantiene las notas (valores reales), de un curso que posee N estudiantes. Escriba un programa que implemente tres funciones y entregue la siguiente información:

1. El promedio de las notas.

2. La mayor y la menor nota.

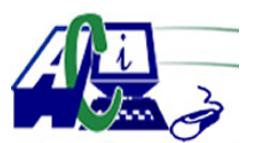

**www.asecompu.net**

#### **EJERCICIOS DE PROGRAMACION Ejercicios resueltos en Java, Pseint, C#, C, C++, Python, Scilab, VisualFox, Pascal**

- 3. La cantidad de notas entre [4.0 5.0]
- 970 Elabore un programa usando funciones y argumentos por valor, permita al usuario ingresar n términos en un arreglo e imprima por pantalla los números ingresados en orden ascendente o descendente según indique el usuario.
- 971 Elabore un programa usando arreglos, funciones y argumentos por referencia permita al usuario ingresar cuántos datos desea ingresar e imprima por pantalla el menor, el mayor y el promedio de los datos ingresados.
- 975 Para un evento deportivo de atletismo de 200 metros planos, se necesita un programa para implementar un control que almacene el país, el nombre, el tiempo de cada corredor y además determinar por los datos obtenidos en los tiempos de los corredores al ganador. Serán 10 participantes. (Método Scanner) Al final deberá mostrar los datos de la siguiente manera: (ordenados por tiempos descendente)
- 976 El Instituto Médico Superior aplica un examen físico a colaboradores de la salud pública. Se busca obtener información del Índice de Masa Corporal (ICM) de cada colaborador. Para obtener esta información, es necesario saber el peso (en Kg) y la altura (en metros) de cada participante. Se requiere de un programa que almacene el nombre, el ICM y el resultado obtenido (1=Normal, 2=Sobrepeso, 3=Obesidad I, 4=Obesidad II, 5=Obesidad Mórbida). Para saber este último dato se debe tener en cuenta el ICM calculado: ICM = Peso /  $(Altura)^2$
- 990 UTILIZANDO PROCEDIMIENTOS Y FUNCIONES. En un radio de la localidad se lleva un vector con n canciones en las que se registra las veces que en el día suena una determinada canción. Encontrar la canción que más ha sonado en el día. La canción que menos a sonado en el día y mostrar a que porcentaje se corresponden tanto la más escuchada como la menos escuchada.
- 993 UTILIZANDO PROCEDIMIENTOS Y FUNCIONES. Dados 2 vectores que representan dos conjuntos de datos hallar la operación de diferencia. O sea los elementos que pertenecen a A y no a B.
- 1000 El Instituto Superior Informático Panamericano (ISIP), está evaluando aspirantes para capacitarlos en Tecnología de Información y Comunicación. Para poder ingresar, cada aspirante debe calificar con una puntuación mínima del 71%. Para esto, debe realizar una prueba de conocimiento general que implica: Tecnología (informática básica), inglés y matemáticas.

Se pide desarrollar un programa que permita al aspirante realizar el examen, el cual al iniciar deberá solicitar el nombre y cédula del aspirante, luego procede a mostrar el examen el cual debe contestar las preguntas con los siguientes criterios:

1. El examen será de 20 preguntas: 10 de tecnología, 5 de inglés y 5 de matemáticas.

2. Para las preguntas de Tecnología, el valor es de 6 puntos si responde correctamente y 0 puntos si falla.

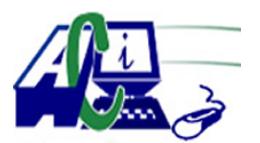

**www.asecompu.net**

### **EJERCICIOS DE PROGRAMACION Ejercicios resueltos en Java, Pseint, C#, C, C++, Python, Scilab, VisualFox, Pascal**

3. Para las preguntas de inglés y matemáticas, el valor de cada pregunta es de 4 puntos si responde bien y 0 si falla.

4. Al finalizar la prueba, el programa debe mostrar un resumen con la siguiente información: Nombre del Aspirante, Cédula, Cantidad de respuestas correctas, Puntos Obtenidos, Estatus (Aceptado/Rechazado).

5. Al final de esta información, deberá preguntar si desea evaluar otro aspirante o no. Permitiendo, poder ejecutar tantas veces sea necesario.

6. Al decidir no evaluar más aspirantes el programa mostrará un resumen y termina. El resumen será de la siguiente manera:

1002 Diseñe un programa en que lea un vector desordenado A, compuesto de n números enteros e imprímase este vector en la misma secuencia, pero ignorando los valores duplicados que se encuentren en él. También se necesita saber el número de elementos que permanecen (m); por ejemplo, dado el siguiente vector.

1019 Un hombre situado en el techo de edificios de diferentes alturas, tira verticalmente hacia arriba un mismo objeto. En cada lanzamiento, se registra la velocidad inicial (m/s) y el tiempo (en segundos) que tarda en llegar al suelo dicho objeto.

Por cada lanzamiento así realizado, se requiere conocer la altura de cada edificio, la velocidad con que llega al suelo el objeto, la máxima altura alcanzada por el objeto medida desde el suelo y el tiempo que tarda en llegar a esa altura.

Se le solicita implementar un algoritmo en PSeInt, que permita dar solución al problema planteado y que cumpla con los siguientes requisitos:

3.1. Solicitar al usuario la cantidad de edificios, validando que sea un número de 3 a 15.

3.2. Almacenar los datos correspondientes a velocidad inicial y tiempo que tarda el objeto en llegar al suelo, en arreglos paralelos.

Los elementos se generan aleatoriamente, considerando que el rango de velocidad inicial es [5.0,20.9] y el rango del tiempo es [3.9,15.9]

- 3.3. Calcular y almacenar en arreglos paralelos:
- 3.3.1. Velocidad con que llega al suelo el objeto lanzado.
- 3.3.2. Altura del edificio del que fue lanzado.
- 3.3.3. Máxima altura alcanzada por el objeto, medida desde el suelo.
- 3.3.4. Tiempo que demora en alcanzar la altura máxima.
- 3.4. Mostrar en forma paralela, los elementos almacenados en todos los arreglos.
- 1037 Leer n nu?meros enteros, almacenarlos en un vector y determinar cua?ntas veces en el vector se encuentra el di?gito 2. No se olvide que el di?gito 2 puede estar varias veces en un mismo nu?mero, por ejemplo 21, 42522, 62...
- 1044 Cuantos números nueve hay en la frecuencia del 1 al 100. Considere los casos de la serie de: 90.. 98…99 y formar un vector en el que en cada posición se guarden los números que van cumpliendo con la condición.
- 1052 Diseñar un scrip que mediante un menú de opciones permita realizar las siguientes operaciones.

a. Ingresar números a un vector de números enteros

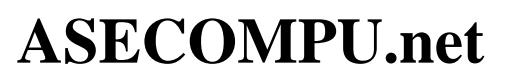

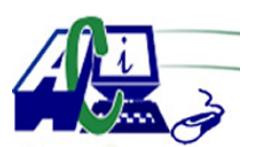

#### **EJERCICIOS DE PROGRAMACION Ejercicios resueltos en Java, Pseint, C#, C, C++, Python, Scilab, VisualFox, Pascal**

- b. Ordenar el vector
- c. En el vector ordenado insertar un valor que no desordene al vector
- d. Eliminar una posición del vector
- e. Modificar una posición del vector
- 1059 Escribir un programa que lea N números, los guarde en un vector y a continuación los imprima en orden inverso al de su entrada.
- 1060 Realice un algoritmo que lea un vector con N elementos y determine la suma y el producto de todos los elementos del vector. Además, calcule el promedio de los elementos del vector y determine cuantos de los elementos del vector está por debajo del promedio. Imprima la suma, el producto, el promedio y la cantidad de elementos que están por debajo del promedio.
- 1061 Lea un vector de N elementos. Determine cuál es el MENOR Y EL MAYOR valor del vector. Imprima los elementos del vector, el mayor y el menor elemento, y en qué posición se encuentran.
- 1062 Se introducen a través del teclado 2 vectores V1 y V2 de N y M elementos respectivamente. Elaborar un programa que una los dos vectores en un vector de M + N elementos. EJEMPLO: Si V1 tiene 6 elementos y V2 tiene 4 elementos,

Entonces el algoritmo resultante debe generar el vector de 10 elementos

- 1063 Leer un vector de N elementos y determinar cuál es el elemento que se repite mayor número de veces.
	- EJEMPLO:

Se lee el vector de 8 elementos (4, 6, 8, 9, 6, 8, 2, 6) resultado: El número que más veces se repite es el 6,

El número 6 se repite 3 veces

- 1064 Realice un algoritmo que lea un vector con N elementos, luego ordene los elementos leídos de forma ascendente. En otro vector, ordene los mismos elementos de forma descendente y por último, tome los dos vectores anteriores y multiplique su contenido y cargue su resultado en un tercer vector. Imprima los tres vectores resultantes y el vector original
- 1065 Realice un algoritmo que calcule la frecuencia de aparición de cada número que forma parte de un arreglo de N elementos

EJEMPLO:

Si lee el vector V1 de 8 elementos (4, 6, 8, 9, 6, 8, 2, 6) La salida será : Valor=Frecuencia  $(4=1, 6=3, 8=2, 9=1, 2=1)$ 

1066 De un curso de N estudiantes se almacenan en dos vectores el nombre y una nota por cada alumno. Se desea obtener tres listados:

• Listado de los datos ingresados

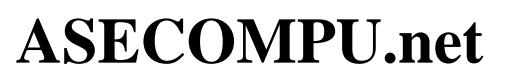

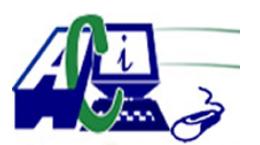

### **EJERCICIOS DE PROGRAMACION Ejercicios resueltos en Java, Pseint, C#, C, C++, Python, Scilab, VisualFox, Pascal**

- • Listado en orden alfabético de los estudiantes con su respectiva nota
- • Listado en orden descendente de acuerdo a la nota obtenida La salida debe tener el siguiente formato: No. , Nombre , Nota
- 1067 Números consecutivos. Escribir un programa (vector) que realice lo siguiente: A) Solicite un número (n) y que lea los n datos desde la consola. B) Encuentre la diferencia entre los números consecutivos y los imprima. C) Encuentre la diferencia mayor y determine entre qué números se encuentra. A continuación, en la Tabla 1, se organizan los resultados obtenidos y los parámetros para E/S son: • Entrada: Tamaño del arreglo número (n) y una serie de números enteros.

Salida: Serie de números y la diferencia mayor.

- 1068 Números primos, pares, impares, promedio y mayor. Escribir un programa (vector) que realice las operaciones siguientes: A) Solicite un número (n) y que lea los n datos desde la consola. B) Cuales son números primos. C) Cuantos números son números pares. D) Cuantos son números impares. E) Cual es el mayor número. A continuación, en la Tabla 2, se organizan los resultados obtenidos y los parámetros para E/S son: Entrada: Tamaño del arreglo número (n) y una serie de números enteros. Salida: Número primos, cuantos son números pares e impares, mayor número, y promedio de números ingresados.
- 1069 Suma y promedio. Escribir un programa (vector) que realice lo siguiente: A) Leer 10 números enteros por consola. B) Sumar y extraer el promedio de todos los datos del vector. A continuación, en la Tabla 3. se organizan los resultados obtenidos y los parámetros para E/S son:

Entrada: Números enteros. Salida: Suma y promedio de números.

- 1072 Realice un programa que ingrese un vector de N elementos flotantes y determine su norma que equivale a la raiz cuadrada de la suma de los cuadrados de sus elementos. Ejm. A=[2.3, 4.5, 6.7, 7.8, 2.3, 4.5, 3.5] Norma=14.19 Considere que la cantidad máxima de los elementos es de 20, y los valores del arreglo deben estar comprendidos entre 0 y 50.se sugiere el uso de funciones para optimizar el código.
- 1074 Crear un algoritmo que me permita llenar un vector numeros positivos de n posiciones, siempre y cuando n sea impar, la posicion central debera tener un cero, la parte superior al 0 será ordenada de forma ascendente, y la parte inferior del 0 de forma descendente, mostral el vector inicial y final
- 1075 Leer dos vectores de N elementos enteros. Se debe comparar que posean elementos comunes (o iguales) en cada vector, en caso de existir elementos comunes se deben eliminar dichos elementos de su respectivo vector. Se sugiere:

• Leer los dos vectores

- • Comparar los dos vectores y luego ir eliminando de cada uno de los vectores (Recuerde que al eliminar debe reacomodar las posiciones de los elementos del vector)
- • Listar como quedaría el vector

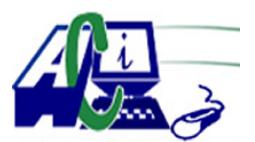

**www.asecompu.net**

### **EJERCICIOS DE PROGRAMACION Ejercicios resueltos en Java, Pseint, C#, C, C++, Python, Scilab, VisualFox, Pascal**

- 1082 Dado un arreglo (flotantes) de n temperaturas, ingresar los valores y calcular la desviación estándar de los datos ingresados
- 1087 Dados 2 arreglos de flotantes igual o diferente tamaño, generar un tercer arreglo que resulta de unir los arreglos . Ejem. Arreglo1 [3 6 1 8 9 ], Arreglo2 [ 6 8 3 6], Arreglo resultante [3 6 1 8 9 6 8 3 6]
- 1088 Dados un arreglo de n valores enteros y un número leídos por teclado, eliminar el número del arreglo todas las veces que coincida. Ejem. Arreglo es [2 4 6 8 3 7 3 7 9] y el número es 3, el arreglo resultante es [2 4 6 8 7 7 9]

1092 Desarrollar el siguiente ejercicio en Scilab utilizando procedimientos y funciones. Colocar el enunciado del ejercicio, las instrucciones en Scilab que resuelve el problema y la captura de la pantalla del terminal de la ejecución del ejercicio Llenar un vector de longitud n con números aleatorios y por cada número encontrar la incidencia de las cifras en cada número y graficar por cada posición del vector la cifra de más veces se repite.

- 1096 Ingresar por teclado un número N entero positivo, de X cifras. Realice un algoritmo para formar el número mayor posible con las cifras presentes en el número ingresado
- 1097 Se tiene un arreglo de enteros, del cual se quiere obtener los numeros cuyo valor coincida con las veces que se repite en el mismo. tal como se muestra en la imagen.

1106 Escribir un Script que permita al usuario ingresar n títulos de libros por teclado Cada vez que el usuario ingrese una cadena contar el número de caracteres que no son letras ni espacios en blanco que aparecen en cada cadena y guardarlos en un vector para luego graficar por cada frase el número de caracteres especiales encontrados. (ver imagen).  $X=[1,2,3,4,5]$  $Y=[0,1,5,3,2]$ 

Formar un gráfico en el que muestre cada número de la frase que será la coordenada X su coordenada Y que es la cuenta de sus dígitos

- 1107 Diseñe un algoritmo que lea un vector de 16 posiciones, a continuación imprima la sumatoria del contenido de las posiciones múltiplos de: 2, 3, 5, 6 y finalmente encuentre el promedio de todo el vector, por ejemplo:
- 1118 Ingresar n títulos de canciones y por cada título de canción transformar las vocales que estén en mayúsculas a minúsculas y viceversa en aquellas palabras que sean de longitud múltiplo de 3 y contar cuantas veces se hizo esta transformación por cada frase, guardar en un vector y luego graficar la relación de cada frase con el valor del conteo.

Vectores a graficar :

 $X=[1,2,3]$ ,  $Y=[4,1,5]$ 

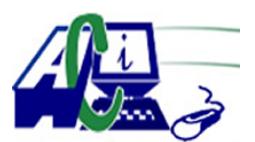

**www.asecompu.net**

#### **EJERCICIOS DE PROGRAMACION Ejercicios resueltos en Java, Pseint, C#, C, C++, Python, Scilab, VisualFox, Pascal**

- 1119 Escribir un programa que almacene en un arreglo los números primos comprendidos entre a y b.
- 1120 Ingresar n números por teclado, almacenar la mitad de los números en un arreglo y el resto en otro arreglo. Migrar los datos de estos arreglos a un tercer arreglo y Mostrarlo en pantalla mostrando primero los impares y luego los pares
- 1121 Almacenar en un arreglo n números ingresados por teclado, los copie a otro arreglo multiplicados por 2 y muestre el segundo array
- 1122 Almacenar en un arreglo n números tanto positivos como negativos y los muestre ordenados.
- 1127 El usuario ingresa el tamaño de un vector. El usuario debe llenar el vector solo con números primos. Y se imprime dicho vector de menor a mayor. Por último, reemplazar los elementos que ocupan posiciones impares con el cero.
- 1131 El usuario determina el tamaño de un vector, además el usuario llena el vector con valores que sean solo negativos. Pasar los elementos pares a un vector2, duplicar cada elemento del vector2. E imprimirlo ordenadamente de mayor a menor
- 1136 Usando la función de subplot diseñe en una sola ventana pero en orden vertical las siguientes funciones y genere las tablas con los valores de f(x).
- 1138 SYCOM requiere un programa que le permita almacenar en un arreglo n ventas y al final despliegue en pantalla el % de utilidad tomando en cuenta que si la venta es igual o mayor de 500.00 genera una utilidad del 18% y en caso contrario genera el 10%. Mostrar al final el total de ventas y el total de utilidad.
- 1150 Dado un vector de 7 números, determinar cuál es el mayor. Cree una función llamada mayorDigitos(n:entero), con parámetros para resolver problema. Para la solución de este problema, se requiere que el usuario ingrese los números; luego, que compare entre ellos para encontrar el mayor y entregue la respuesta (número mayor).
- 1151 Realizar un programa que defina un vector llamado "vector números" de 10 enteros, a continuación lo inicialice con valores aleatorios (del 1 al 10) y posteriormente muestre en pantalla cada elemento del vector junto con su cuadrado y su cubo.
- 1152 Crear un vector de 5 elementos de cadenas de caracteres, inicializa el vector con datos leídos por el teclado. Copia los elementos del vector en otro vector pero en orden inverso, y muéstralo por la pantalla.
- 1153 Se quiere realizar un programa que lea por teclado las 5 notas obtenidas por un alumno (comprendidas entre 0 y 10). A continuación debe mostrar todas las notas, la nota media, la nota más alta que ha sacado y la menor.
- 1154 Programa que declare un vector de diez elementos enteros y pida números para rellenarlo

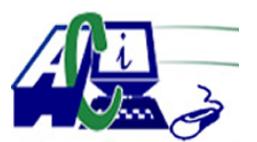

**www.asecompu.net**

#### **EJERCICIOS DE PROGRAMACION Ejercicios resueltos en Java, Pseint, C#, C, C++, Python, Scilab, VisualFox, Pascal**

hasta que se llene el vector o se introduzca un número negativo. Entonces se debe imprimir el vector (sólo los elementos introducidos).

- 1155 Hacer un programa que inicialice un vector de números con valores aleatorios, y posterior ordene los elementos de menor a mayor, luego mostrar el vector original y el vector ordenado.
- 1156 Crea un programa que pida un número al usuario un número de mes (por ejemplo, el 4) y diga cuántos días tiene (por ejemplo, 30) y el nombre del mes. Debes usar un vector. Para simplificarlo vamos a suponer que febrero tiene 28 días.
- 1157 Programa que declare tres vectores 'vector1', 'vector2' y 'vector3' de cinco enteros cada uno, pida valores para 'vector1' y 'vector2' y calcule vector3=vector1+vector2.
- 1158 Queremos guardar los nombres y la edades de los alumnos de un curso en 2 vectores. Realiza un programa que introduzca el nombre y la edad de cada alumno. El proceso de lectura de datos terminará cuando se introduzca como nombre un asterisco (\*) Al finalizar se mostrará los siguientes datos:
	- • Todos lo alumnos mayores de edad.
	- • Los alumnos mayores (los que tienen más edad)
- 1159 Queremos guardar la temperatura mínima y máxima de 5 días en 2 vectores. realiza un programa que de la siguiente información:
	- • La temperatura media de cada día
	- • Los días con menos temperatura

• Se lee una temperatura por teclado y se muestran los días cuya temperatura máxima coincide con ella. si no existe ningún día se muestra un mensaje de información.

1160 Elaborar un programa que permita realizar lo siguiente:

1. Llenar un vector con la siguiente estructura de información (Codigo, Nombre, Ciudad, Nro Hijos y salario)

2. Calcular en un vector diferente, los que tienen derecho al 5% de bonificacion sobre su salario, siempre y cuando

tengan mas de 3 hijos.

- 3. Ordenar el vector de datos iniciales por numero de hijos.
- 4. Imprimir el vector previamente llenado.
- 1162 Utilizando funciones y listas, resolver:

Crear un programa principal donde invoca a las funciones.

Se tiene la información de un mes de las ventas diarias de una cadena de comida, cuyos valores oscilan entre (0-500).

Si la utilidad por las ventas es del 30% en los días pares y el 20% en los impares construya una estructura con las utilidades, indique que día se ha tenido menos utilidades y que día ha tenido menos ventas.

Se quiere también saber a cuánto asciende las ventas de los fines de semana y de los dias laborables.

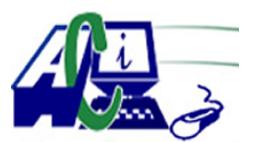

**www.asecompu.net**

### **EJERCICIOS DE PROGRAMACION**

#### **Ejercicios resueltos en Java, Pseint, C#, C, C++, Python, Scilab, VisualFox, Pascal**

1163 Función que recibe como parámetro un número entero mayor a cero y devuelve dos listas, una con cada factor común y otra con su exponente, esas dos listas tienen que estar contenidas en otra lista.

En caso de que el parámetro no sea de tipo entero y/o mayor a cero debe retornar nulo; recibe un argumento.

1166 Desarrollar una aplicación software que contemple lo siguiente:

• Una función F1() que sea llamada desde la función principal -main()- que no reciba parámetros y que no tenga retorno.

• Una función F2() que sea llamada desde la función uno -F1()- que reciba un parámetro entero y que no tenga retorno.

• Una función F3() que sea llamada desde la función uno -F1()- que reciba un parámetro entero y que no tenga retorno.

• Una función F4() que sea llamada desde la función dos -F2()- que reciba dos parámetros enteros y que tenga un retorno entero.

• La aplicación debe trabajar con variables locales y paso de parámetros por valor.

Con respecto a la función uno -F1()-:

• Debe crear un arreglo de cinco posiciones, inicializar el mismo con valores aleatorios entre 5 y 15 [5,15], diferentes entre sí.

• Mostrar por pantalla el vector inicializado.

• Se deben identificar los valores mayores y menores en el arreglo, mostrarlos y llamar a la función dos pasándole por valor la suma de estos dos valores.

• Apoyándose en una variable acumuladora, se debe llamar a la función tres pasándole por valor la suma de los otros tres números diferentes al menor y al mayor. Previamente se debe mostrar por pantalla la suma calculada.

Con respecto a la función dos -F2()-:

• Debe crear un arreglo de cinco posiciones, se debe inicializar el mismo por medio de un ciclo for teniendo en cuenta el valor recibido por parámetro desde F1() mas 10 en la primera posición, mas 20 en la segunda, mas 30 en la tercera, más 40 para la cuarta y más 50 para la quinta Ej: v1 = 11 el vector sería: [21,31,41,51,61].

• Se debe mostrar el vector para la función dos.

• Se hace el llamado a la función cuatro pasándole por valor el primer número y el último. Se muestran los valores a pasar.

• Se muestra el resultado de la operación que realiza F4() claramente. Ej  $(21 + 61)^*$  20 = 1640

Con respecto a la función tres -F3()-:

• Con el valor que recibe por parámetro debe mostrar el cuadrado del número si es un número par, sino debe mostrar el cubo. Ej: el cuadrado de 28 es 784.

Con respecto a la función cuatro -F4()-:

• Retorna la suma de los dos valores recibidos multiplicados por veinte.

1169 Realizar un programa que me permita cargar datos de manera definida por el usuario en una

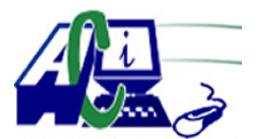

**www.asecompu.net**

#### **EJERCICIOS DE PROGRAMACION Ejercicios resueltos en Java, Pseint, C#, C, C++, Python, Scilab, VisualFox, Pascal**

struct con las siguientes características:

Código producto,

Nombre producto ,

Fecha Compra (dd mm aaaa),

Valor Compra ,

Valor Venta ,

Descuento.

Los datos se pueden ingresar en desorden hasta cuando el usuario decida máximo 20 Registros no se puede repetir la fecha del mismo producto.

Al final de la captura se debe solicitar de igual manera hasta que el usuario lo decida los cálculos de cada producto hallando el porcentaje de utilidad con la diferencia entre compra y venta teniendo en cuenta si tiene descuento o no. Al finalizar la consulta del producto debe promediar el precio de venta.

Luego deberá decirle al usuario:

Desea Ingresar otro Registro (S/N) si la respuesta es si volverá a registrar datos como los descritos anteriormente. De lo contrario debe solicitar el código del producto del cual vamos a obtener los resultados finales.

Digite el Código del producto a consultar.

Este código debe ser validado que exista en los datos del Struct de lo contrario debe informar al usuario para que digite un código valido.

Si el usuario desea podrá pedir datos hasta que lo desea cuando ya no quiera más el programa finalizará.

Debe realizar de forma obligatoria la implementación de por lo menos 2 (dos) funciones

- 1190 Leer dos vectores A y B de dimensión 10. Generar un tercer vector C de 10 elementos donde la componente C[i] sea igual al mínimo valor de A[i] y B[i]. Mostrar los tres vectores.
- 1191 Realizar la verificación de si un número de cédula es válido, (utilizando arreglos, NO cadenas).
- 1192 Realice un programa que me permita ingresar (si hay espacio) y eliminar (si el elemento se encuentra en el arreglo) elementos de un array de 10 elementos.
- 1195 Escriba un programa que llene dos vectores de 5 elementos cada uno, y luego los compare. A continuación deberá imprimir la palabra "IGUALES" si ambos vectores son iguales, o "DIFERENTES" si no lo son. Serán iguales cuando en la misma posición de ambos vectores se tenga el mismo valor para todos los elementos. (Utilizar funciones y procedimientos).
- 1198 Escriba un programa que llene 2 vectores con enteros de 10 elementos cada uno, sume el primero del vector uno con el último del vector dos, el segundo del vector 1 con el penúltimo del vector dos, etc., y que guarde los resultados en un tercer vector. Imprima los tres vectores. (utlizar funciones y procedimientos).
- 1208 UTILIZANDO PROCEDIMIENTOS Y FUNCIONES. El promedio de prácticas de un curso se calcula en base a cuatro prácticas calificadas sobre 10 como máxima nota de las cuales se elimina la nota menor y se promedian las tres notas más altas. Diseñe un algoritmo que

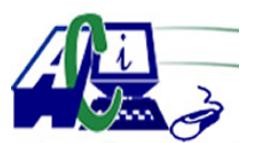

**www.asecompu.net**

#### **EJERCICIOS DE PROGRAMACION Ejercicios resueltos en Java, Pseint, C#, C, C++, Python, Scilab, VisualFox, Pascal**

determine la nota eliminada y el promedio de prácticas de cada estudiante de un grupo de n estudiantes. Encontrar que estudiante tuvo la mejor nota y que estudiante tuvo la menor nota de los promedios.

- 1224 Mediante funciones y procedimientos. Diseñar un programa que permita tener un vector en que cada posición sean los meses del año y que almacene en cada posición el número de días que tiene cada mes, permitir que pida al usuario que le indique una fecha, detallando el día (1 al 31) y el mes (1=enero, 12=diciembre), y como respuesta muestre en pantalla el número de días que quedan hasta final de año.
- 1235 Programa que permita dimensionar un vector de tipo entero de n elementos y calcule su promedio e indique cuantos de los elementos son pares e impares.
- 1237 Programa que permita dimensionar un vector de tipo decimal de n elementos y permita visualizar la suma y el promedio y cuente cuántos números son cero.
- 1242 Realizar un programa que pida la temperatura media (entero) que ha hecho en cada mes de un determinado mes del año y que muestre a continuación un gráfico de barras verticales y gráfico de barras horizontales.
- 1244 Llenar un vector con números enteros y aleatorios. Encontrar cuantos números nueve hay entre cada número en cada posición del vector si por ejemplo existe el 49294, contar como dos nueves.
- 1245 Búsqueda de datos de un vector con respecto al valor de una variable y contarlos. La dimensión del vector la ingresa el usuario y sus datos son de tipo entero.
- 1246 Realice un algortimo que calcule la frecuencia de aparición de cada número que forma parte de un arreglo de N elementos. Los números ingresados pueden ser cualquiera. Ejm. [12,7,100,345,7,8,12,7].
- 1247 De un curso de N estudiantes se almacena en dos vectores el nombre y una nota por cada alumno. Se desea obtener tres listados:
	- 1) Listado de datos ingresados
	- 2) Listado en orden alfabético de los estudiantes con su respectiva nota.
	- 3) Listado en orden descendente de acuerdo a la nota obtenida.
	- La salida en en formato de tabla (columnas) Nro, Nombre, Nota.
- 1251 Usando la función de subplot diseñe en una sola ventana 3 de las siguientes funciones y genere la tablas con los valores de f(x).. ver imagen
- 1255 Algoritmo que permita calcular el costo de pago de agua potable de n usuarios ( maximo 30), segun el cosumo en m3. El costo por cada metro cubico es 0.25 centavos de dolar.(ingresar en vectores)..si el consumo por cada usuario es mayor a 300 m3, se cobra un adicional de \$5 al pago total.

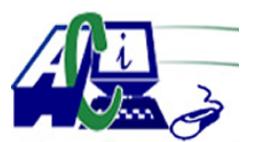

**www.asecompu.net**

### **EJERCICIOS DE PROGRAMACION Ejercicios resueltos en Java, Pseint, C#, C, C++, Python, Scilab, VisualFox, Pascal**

EL programa debera mostrar al final una tabla con la siguiente informacion: Nro Medidor, Nombre Usuario, consumo, valor pagar.

1264 Realizar un programa que lea la cantidad de estudiantes en un curso, el nombre y la calificación respectiva de la materia Programación de cada estudiante en el curso (valor entero de 0 a 100), que encuentre el promedio de las calificaciones y que durante la impresión de los resultados, imprima como observación un \* para aquellos estudiantes que tienen una calificación mayor que el promedio.

Las calificaciones deben ser almacenadas en un arreglo, así como los nombres de los estudiantes deben almacenarse en un arreglo adicional.

Por último, la impresión de resultados debe tener la siguiente forma:

No NOMBRE CALIFICACIÓN OBSERVACIONES

Entrada: número entero positivo (cantidad de estudiantes), texto (nombre), número entero entre ceo y 100 (nota)

Salida: No NOMBRE CALIFICACIÓN OBSERVACIONES por cada estudiante en formato de tabla.

- 1266 Programa que permita imprimir los números pares ingresados en un vector con una dimensión de n elementos. Nota: Utilizar procedimientos, Los valores a ser calculados los debe ingresar el usuario, y se deben controlar el acceso a los mismos
- 1270 Programa que solicita un número de cédula ecuatoriana, mediante el digito verificador determinar si la cedula ingresada es válida o no es válida.
- 1276 1. Genere una cierta cantidad "n" (mayor a cero) de números aleatorios de DOS dígitos y los almacene en

un arreglo unidimensional.

2. Imprime dicho arreglo mediante una función;

3. Ordena el arreglo de la siguiente manera: primero todos los números NO primos en forma descendente y

luego los números primos en forma ascendente.

4. Imprime el arreglo ordenado mediante la misma función del paso 2.

Ej. Arrego inicial: 24, 89, 75, 13, 92, 18, 59, 62. Arreglo ordenado: 92, 75, 62, 24, 18, 13, 59, 89.

- 1278 Crear un programa para ingresar números enteros a una pila, se ingresarán los números hasta que el valor que se ingrese sea cero, en ese momento debe presentar los elementos que se han ingresado a la pila y el promedio.
- 1281 Realizar un menú con las siguientes opciones:

1. Generar datos aleatorios (1-99), Pide un número de datos a generar((Mostrar datos en filas de 4))

2. Ordenar por le método de la burbuja((Mostrar datos en filas de 4))

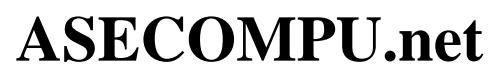

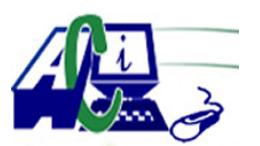

### **EJERCICIOS DE PROGRAMACION Ejercicios resueltos en Java, Pseint, C#, C, C++, Python, Scilab, VisualFox, Pascal**

- 3. Ordenar por le método de selección((Mostrar datos en filas de 4));
- 4. Mostrar tiempode procesamiento de los métodos.
- 5. Salir
- 1291 Calzado Batta: (Programacion modular) empresa desea registrar las ventas de calzados realizadas por día, con las siguientes opciones:

MENÚ DE OPCIONES

- [1]. REGISTRAR VENTAS
- [2]. REPORTAR VENTAS
- [3]. SALIR.

El usuario podría escoger la primera opción, para el ingreso de datos, o la segunda opción, para ver los resultados de las ventas de entradas. Si desea continuar con otro registro de ventas de entrada puede volver a escoger la opción 1. Si no desea continuar el registro de ventas de entrada escoger la opción 2 o la opción 3.

Opción 1:

En esta opción el usuario debe ingresar los siguientes datos, además debe realizar la validación de dato, con do while().

• El ingreso del tipo de calzado, como número, de tipo int (1- Sport, 2-Elegante, 3- Deportivo)

- • El ingreso de la cantidad de calzados como número, de tipo int
- El ingreso del género del cliente, como letra, tipo char (M o m o F o f)
- • El ingreso de la edad del cliente, como número, de tipo int
- El tipo de pago, como número, de tipo int (1-Efectivo / 2-Tarjeta / 3- Cuotas)

Mostrar por entrada que se ingrese, lo siguiente:

• Importe Bruto  $=$  precio\*cantidad

- • Monto de Descuento = Importe Bruto \* Porcentaje de Descuento
- • Monto de Bono = Importe Bruto \* Porcentaje de Bono
- Importe Pago = Importe Bruto Monto de Descuento + Bono

#### Opción 2:

En esta opción se debe mostrar el resultado de lo siguiente:

- Cantidad de clientes de edad mayor a 30 y menor a 50 y con tipo de calzado 1 Sport.
- • Cantidad de tipo de pago 3 -en cuotas y clientes de género masculino
- Cantidad de calzados cuyo Importe Bruto sea  $\geq$  =450 y  $\lt$  =1,500

• Cantidad de calzados con clientes de género femenino cuyo Importe Bruto sea  $\geq$ =300 y  $\leq 500$ 

- • El acumulado del Importe Pago.
- • El acumulado del Importe Pago, de calzados de tipo 3 y tipo de pago 2 Tarjeta
- • Promedio de Importe Pago, de calzados de tipo 1 Sport
- 1305 Diseñar un programa que permita ordenar un vector de forma ascendente y descendente sin usar la función sort sino implemente el método burbuja

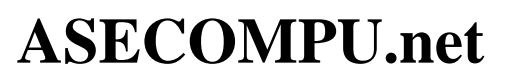

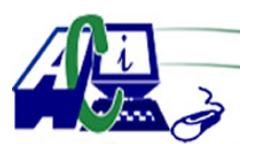

### **EJERCICIOS DE PROGRAMACION Ejercicios resueltos en Java, Pseint, C#, C, C++, Python, Scilab, VisualFox, Pascal**

- 1306 Elabore un programa que encuentre la mayor diferencia entre 2 números consecutivos y las posiciones de éstos, en un vector de N números enteros.
- 1307 Llenar de forma aleatoria un vector y por cada posición que almacene un número entero de cualquier número de cifras encontrar la menor y la mayor de sus cifras Ejemplo: 19025 su cifra menor es 0 y su cifra mayor es 9
- 1308 Diseñar un programa que permita resolver la siguiente situación usando vectores (VER IMAGEN). Además encontrar cuál fue la multiplicación de Xi .Yi que fue la que produjo el mayor valor ejemplo en nuestro caso fue la multiplicación del primer par de números 8. Al final decir que fue en el par: 1 fue el 8
- 1311 En un concurso de conocimientos se almacena en un arreglo unidimensional, la primera letra de los nombres de N participantes, y en otro arreglo, las calificaciones, entre "A" y "D" (ambas incluidas), obtenidas por cada participante. Se pide mostrar el nombre del participante que obtuvo la mayor calificación, y en caso de existir más de uno, mostrarlos todos.
- 1312 Construya un programa que permita guardar, en un arreglo, los doce primeros números primos mayores a 50, que escritos a la inversa sigan siendo primos, pero diferentes al primero.
- 1313 Construir un programa que permita cargar en una función, un arreglo N números enteros entre 1 y 94. En otra función, determine el primer número par que se encuentre en la posición impar. En una tercera función debe imprimir el arreglo y el número que cumple la condición antes mencionada.
- 1318 UTILIZANDO ARREGLOS INDIVIDUALES. Escribir un programa donde el usuario pueda ingresar trabajadores, guardar datos en arreglos individuales . El programa iniciará mostrando las siguientes 5 opciones( funciones):

1 – Dar de alta trabajadores: Aquí el usuario podrá introducir los datos de 3 trabajadores. Los datos a solicitar serán su nombre, su número de empleado (clave), sueldo y horas trabajadas.

2 – Consultas generales: En este apartado el usuario podrá ver los datos de todos sus trabajadores desplegados en una misma pantalla. El orden en que los mostrara será alfabéticamente por nombre.

3 – Consultas por clave: El usuario deberá introducir la clave (matrícula) del trabajador que quiere buscar, y el programa deberá mostrar los datos de ese trabajador, en caso de que se encuentre dado de alta.

4 – Consultas por nombre: El usuario tendrá que introducir el nombre del trabajador que quiere buscar, y el programa deberá mostrar los datos de ese trabajador, en caso de que se encuentre dado de alta.

5 – Salir: Cuando el usuario quiera salir del programa deberá seleccionar esta opción, mientras no la seleccione el programa debe seguir funcionando, regresando al menú principal.

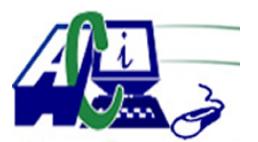

**www.asecompu.net**

#### **EJERCICIOS DE PROGRAMACION Ejercicios resueltos en Java, Pseint, C#, C, C++, Python, Scilab, VisualFox, Pascal**

1339 Palíndromo. Dado un número entero positivo, n, determine si se trata de un palindromo o no. Pista: utilice dos arreglos. El programa debe solicitar si desea continuar ingresando. Mostrar en formato de tabla los 2 arreglos. 10001 Palindromo, 303 Palindromo. 669 No es un Palindromo.

1340 Dados. Escriba un programa para simular el tiro de dos dados. Después debe calcularse la suma de los dos valores. [Nota: cada dado puede mostrar un valor entero del 1 al 6, por lo que la suma de los valores variará del 2 al 12, siendo 7 la suma más frecuente, mientras que 2 y 12 serán las sumas menos frecuentes]. En la figura 1, se muestran las 36 posibles combinaciones de los dos dados. Su programa debe tirar los dados 36 000 veces. Utilice un arreglo unidimensional para registrar el número de veces que aparezca cada una de las posibles sumas. Imprima los resultados en formato tabular. Determine además si los totales son razonables (es decir, hay seis formas de tirar un 7, por lo que aproximadamente una sexta parte de los tiros deben ser 7).

#### 1341 ADIVINADOR.-

#### 1. Jugadores.

Se desea que el juego se pueda realizar entre dos jugadores. Al iniciar, se solicita el nombre de cada jugador y juegan por turnos alternados. El programa debe indicar el nombre de cada jugador que le pertenece el turno. El jugador tiene hasta 10 intentos de adivinar el número antes de perder su turno.

#### 2. Números aleatorios

El programa debe generar números aleatorios para cada turno de los jugadores. Ahora el rango también será determinado de forma aleatoria por el programa obedeciendo las siguientes reglas:

- A) El número "bajo" del rango debe ser entre 1 y 40.
- B) El número "alto" del rango debe ser entre 60 y 99
- C) El rango (alto bajo) debe ser un número 40 y 70

Si alguna de las condiciones no se cumple, se debe volver a establecer un nuevo rango.

Una vez establecido el rango, se procede a generar el número aleatorio que será adivinado por el jugador en su turno. Los rangos no se muestran a los jugadores. Pero si son considerados dentro de las pistas del juego.

### 3. Partida

Cada partida está definida por dos turnos (uno para cada jugador) al inicio del juego, se debe establecer el número de partidas. Este número debe estar entre 1 y 10. El juego finaliza al alcanzar el número de partidas definido al inicio.

### 4. Puntaje

En cada partida se debe registrar el número de intentos de los jugadores y el puntaje en ese turno. El puntaje está determinado por la siguiente fórmula: puntaje = 10 - intentos. Al final

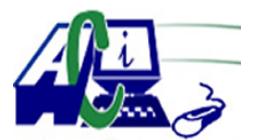

**www.asecompu.net**

### **EJERCICIOS DE PROGRAMACION Ejercicios resueltos en Java, Pseint, C#, C, C++, Python, Scilab, VisualFox, Pascal**

de las partidas, el programa debe determinar el ganador, considerando el jugador con el puntaje más alto.

#### 5. Resultados

Al finalizar el programa debe mostrar una tabla ordenada dónde conste el nombre los nombres de los jugadores, las partidas, los puntajes de cada partida y el puntaje total. Además, deberá mostrar el nombre del ganador.

Requerimientos no funcionales:

- 1. Validar todos los datos que se ingresen al juego.
- 2. Utilizar al menos un arreglo bidimensional.
- 3. Utilizar al menos cinco funciones. Dos de ellas que reciban arreglos.
- 4. Utilizar colores en los textos y las pistas del juego (frío = azul, tibio = naranja, etc)

5. Habilitar el programa para que soporte caracteres latinos y se impriman correctamente los textos.

- 1342 Generar e imprimir un arreglo con los N primeros números de la serie de fibonacci. Se le debe preguntar al usuario cuántos números se desea generar, en base a eso generar el arreglo, e imprimir.
- 1343 Cuenta los valores de k dígitos. EL programa consiste en generar un arreglo con 100 números aleatorios y encontrar la frecuencia de la cantidad de cada elemento, es decir se debe indicar cuántos números de un dígito, cuántos de 2, cuántos de 3, 4 y 5. considerando que los números aleatorios se generan hasta 32766.

Crear una función digitos, debe retornar la cantidad de dígitos que tiene un número.

- 1349 Se dispone de una relación de matrículas de coches correspondientes a distintas provincias de España que tienen multas de trafico pendientes. Diseñar un programa que ordene y muestre las distintas matriculas ordenadas por provincia, número de matricula , importe de la multa y posteriormente indique la provincia que figura a la cabeza de morosos
- 1350 En dos arrays de registros disponemos por un lado de los datos correspondientes a los saldos de las cuentas corrientes y por otro los movimientos correspondientes a las citadas cuentas, pudiendo existir varios movimientos para un mismo código de cuenta. Codificar un programa que actualice el array de saldos y genere para los movimientos sin cuenta asociada los correspondientes registros de saldo. El array quedara finalmente ordenado por saldo de cuenta.
- 1358 Desarrolle el programa utilizando funciones y arreglos como estructura de datos:

a) A través de un menú debe presentar las opciones para desarrollar las operaciones de (Suma y Multiplicación) mediante funciones que van a recibir como parámetros dos arreglos unidimensionales de 10 valores enteros positivos, realizar la operación seleccionada entre ambos arreglos unidimensionales, para posteriormente almacenar el cálculo de la operación seleccionada en un tercer arreglo, el cuál se pasará a una función llamada Impresión\_de\_Resultados, donde se mostraran los resultados de la operación seleccionada a través de un arreglo unidimensional.

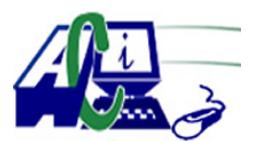

**www.asecompu.net**

### **EJERCICIOS DE PROGRAMACION Ejercicios resueltos en Java, Pseint, C#, C, C++, Python, Scilab, VisualFox, Pascal**

Operaciones con dos arreglos de una dimensión (Vectores)

- Suma.
- Multiplicación.
- Seleccione la operación a realizar:

Dependiendo de la operación seleccionada se deben que mostrar el resultado de la operación seleccionada.

- 1360 El usuario ingresa el tamaño de un vector, el usuario llena dicho vector con números entre 50 y -10. Se multiplican todos los positivos. Se eleva al cubo cada negativo. Se muestra en pantalla el vector y el resultado de la multiplicación de positivos.
- 1364 El usuario ingresa el tamaño de un vector, se llena el vector con número aleatorios en el rango de -20 a 20. Sumar los elementos impares y contar los elementos pares positivos. Muestre en pantalla estos resultados. Triplique los elementos positivos y duplique los elementos negativos. Muestre en pantalla el vector. Muestre en pantalla los elementos negativos e impares. Sume todos los elementos del vector.
- 1367 Realice un menú de 2 opciones:

En la opción 1: Se generan 2 números aleatorios, se genera el promedio, se halla la parte entera y la decimal. Muestre cada resultado. A continuación, pida un número y cuente los dígitos que lo componen dicho número. Muestre el resultado. En la opción 2: pida el tamaño de un vector y que el usuario lo llene con números aleatorios

en el rango de -50 a 50. Eleve al cubo los números que se encuentran en posiciones impares. Muestre el vector.

- 1376 Construir un programa que, al recibir como datos un arreglo unidimensional de 5 elementos de tipo entero, obtenga el promedio de los números pares ingresados en el arreglo. Para obtener el promedio de los números pares utilizar una función que realice las operaciones. Presentar en pantalla los números pares y el promedio de esos números.
- 1377 Elabore un programa que registre cierta cantidad de artículos, deberemos de almacenar el nombre del artículo, la cantidad en existencia de este y el valor por unidad para esto trabajaremos con vectores, para esto también deberemos crear un menú de opciones con el que realizaremos el denominado CRUD (crear, consultar, eliminar, actualizar), para cada una de estas opciones generar una función o subproceso que realice la tarea que se le designo, validar que al momento de seleccionar una opción solo se acepten las opciones mencionadas.
- 1378 Realizar un programa en el que se creen dos arreglos, el primero es llenado por el usuario con el salario básico de 10 empleados y el segundo arreglo con el salario a pagar a cada uno de estos empleados, teniendo en cuenta que al salario inicial se le aplica descuento y bonificación según la tabla, (ver imagen):
- 1382 Desarrollar un programa en psenlt que seleccione de manera aleatoria un estudiante de la siguiente lista que seran, manuel, julio, randy, willian, logan, maximo y soriano, los criterios con los que debes cumplir son cuando se aperture el programa debe mantenerse en ejecucion y no debe cerrarse hasta que haga la seleccion aleatoria y el estudiante seleccionado no debe

**ASECOMPU.net**

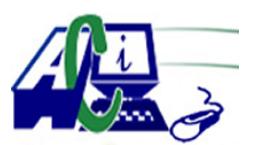

### **EJERCICIOS DE PROGRAMACION Ejercicios resueltos en Java, Pseint, C#, C, C++, Python, Scilab, VisualFox, Pascal**

repetirse desde la segunda seleccion en adelante, solo debe cerrar hasta que el usuario se lo indique.